#### **O** DodoTech

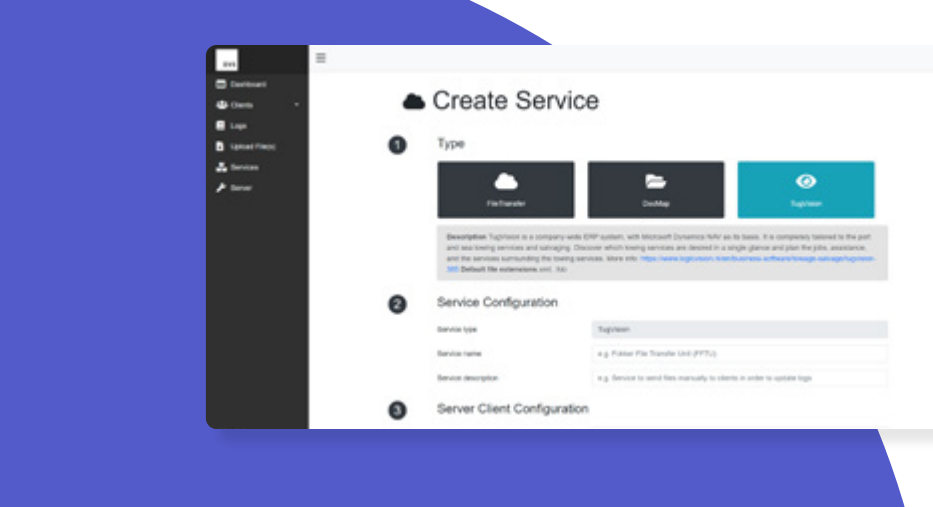

 $\begin{array}{c} \bullet \\ \bullet \\ \bullet \\ \bullet \end{array}$ 

# DVS

Dynamic Vessel Sync

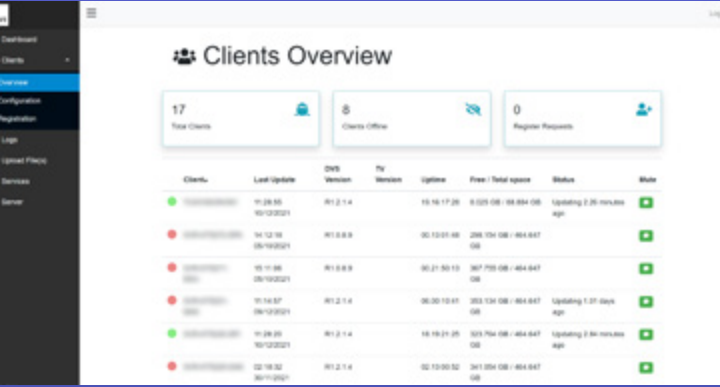

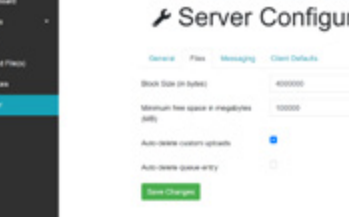

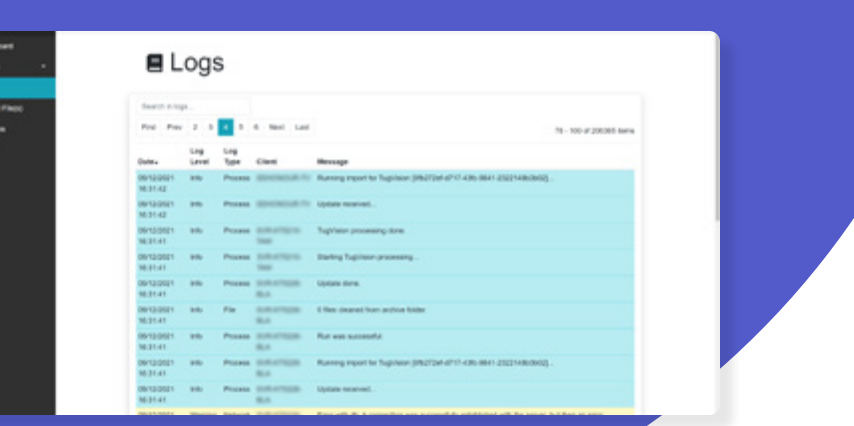

### What is DVS?

DVS (Dynamic Vessel Sync) is a system for transferring files from A to B in a reliable, secure and insightful manner. It offers broad capabilities for automatic processing of files and updates (think DocMap and Microsoft Dynamics NAV). This includes detailed insight into client traffic, updates, status and availability beyond standard synchronization. What follows is a brief selection of important features.

#### How does it work?

DVS functions with a central server and (separate) clients. All synchronization, updates and configuration regarding the clients can be done via a web-interface, making client management trivial. The dashboard shows the current status of all clients at a glance.

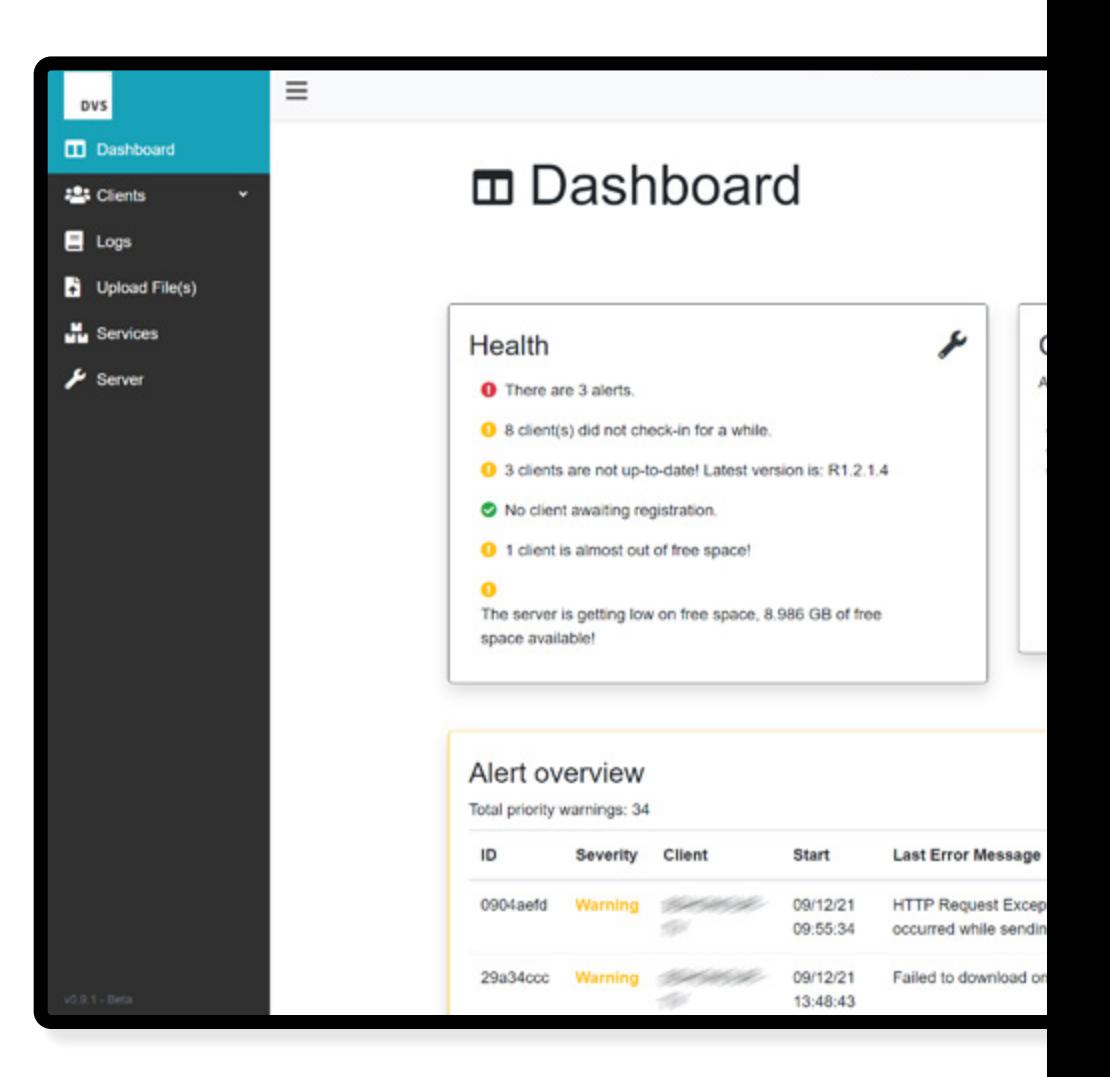

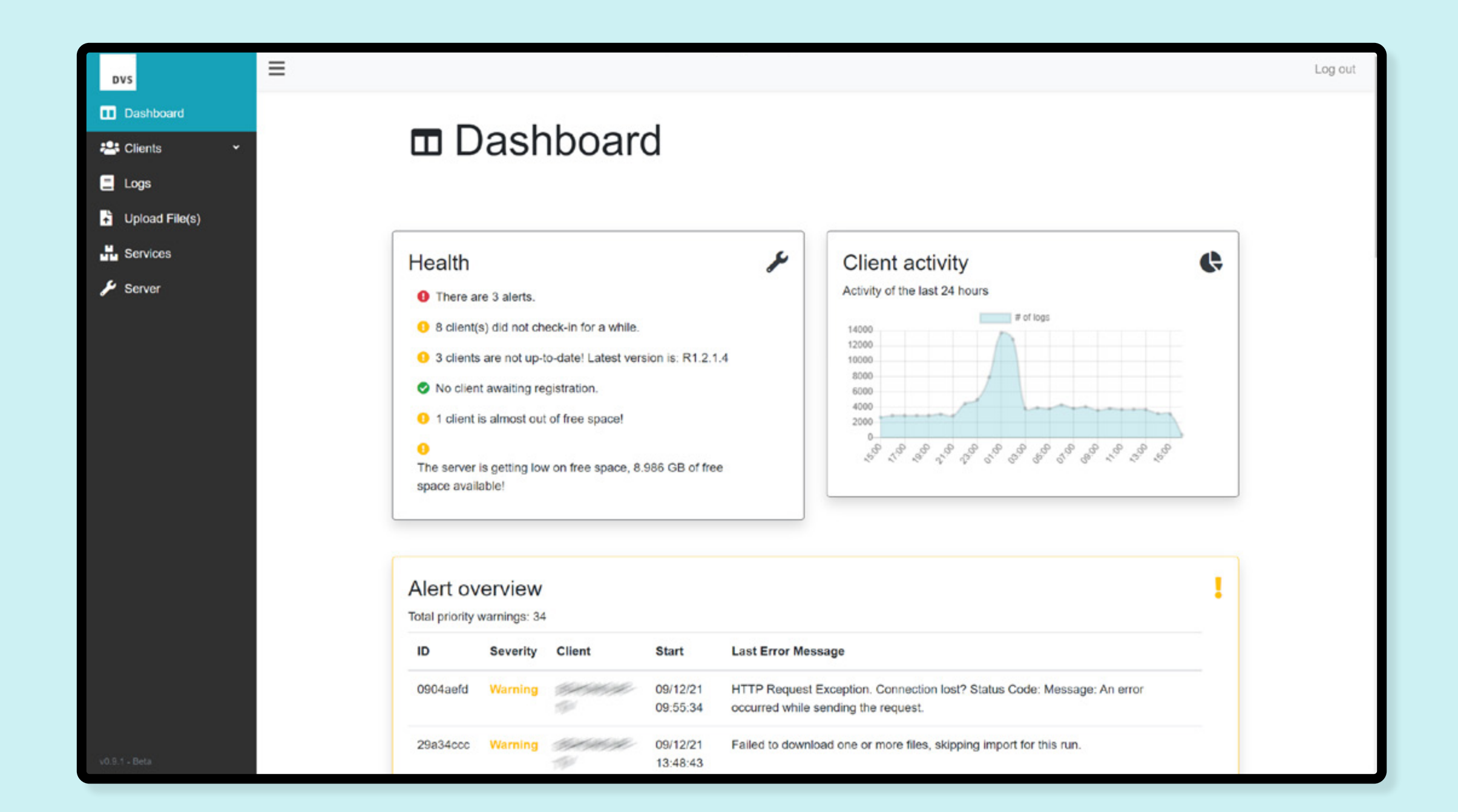

### Services

DVS works on the basis of services. For now, three types of services can be created within DVS, namely FileTransfer, DocMap and TugVision. A service has a configuration and a selection of clients.

Regarding TugVision: Attachments are extracted from the XML files for file transfer optimization, and the files are efficiently compressed in order to save bandwidth. In the future, this service will be extended with SharePoint support, to instantly transfer the attachments to SharePoint.

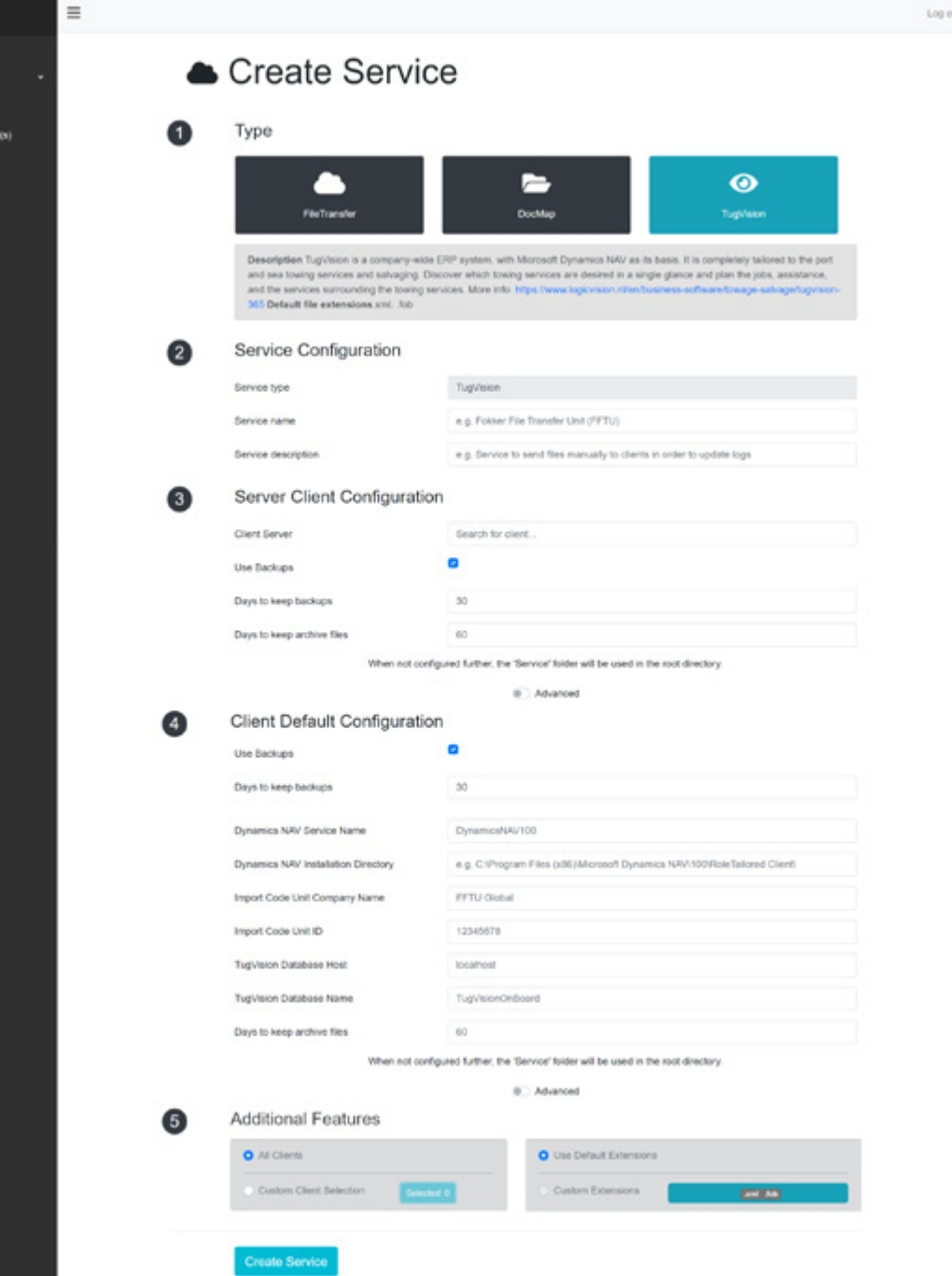

m<sub>o</sub>

# Error and logging

Logging provides extensive insight into what is and was going on with respect to the clients and the server. If there is something going on that has not fixed itself automatically, then a message on the dashboard will indicate what the error messages are, the degree of severity and what can be done about it. Think for example about clients that have been offline for too long, are not yet running the latest version of DVS, or cannot download certain files.

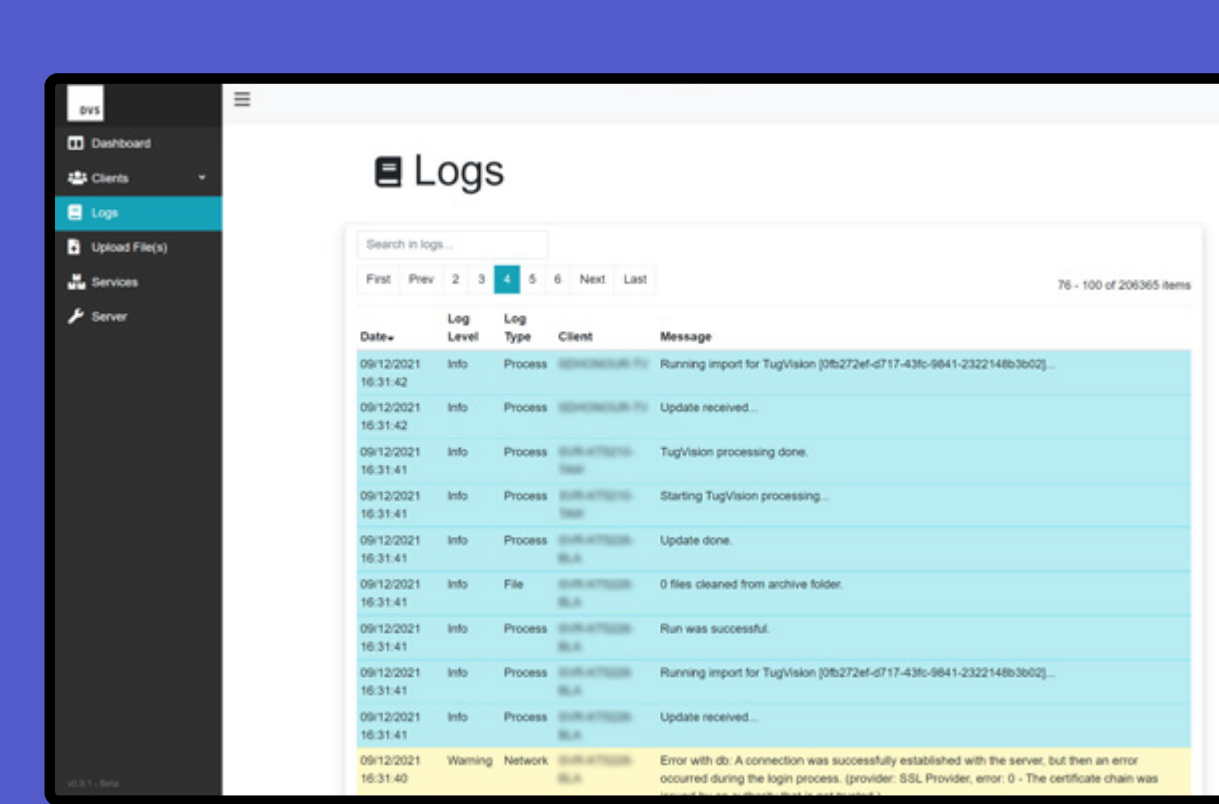

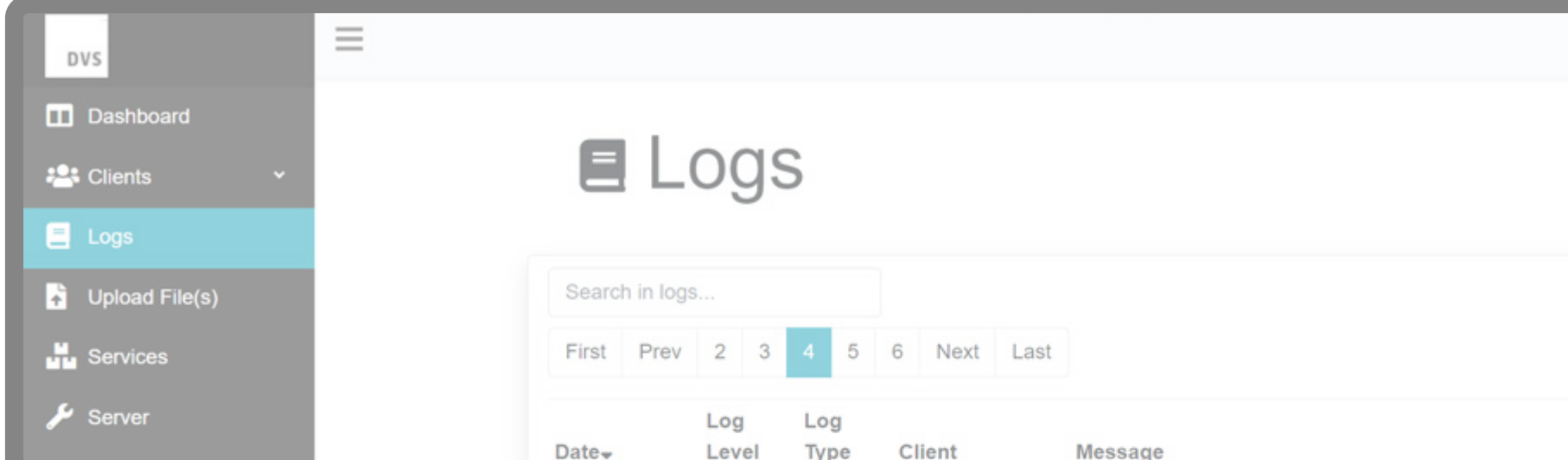

There is also an overview of logs where you can search for specific logs (e.g. when did a client have the last update?) and there is a log overview available per client. When using Microsoft Teams, it is possible to link DVS to a channel in order to send error logs.

Logging also has a severity rating; the most important categories are 'info', 'warning' and 'error'.

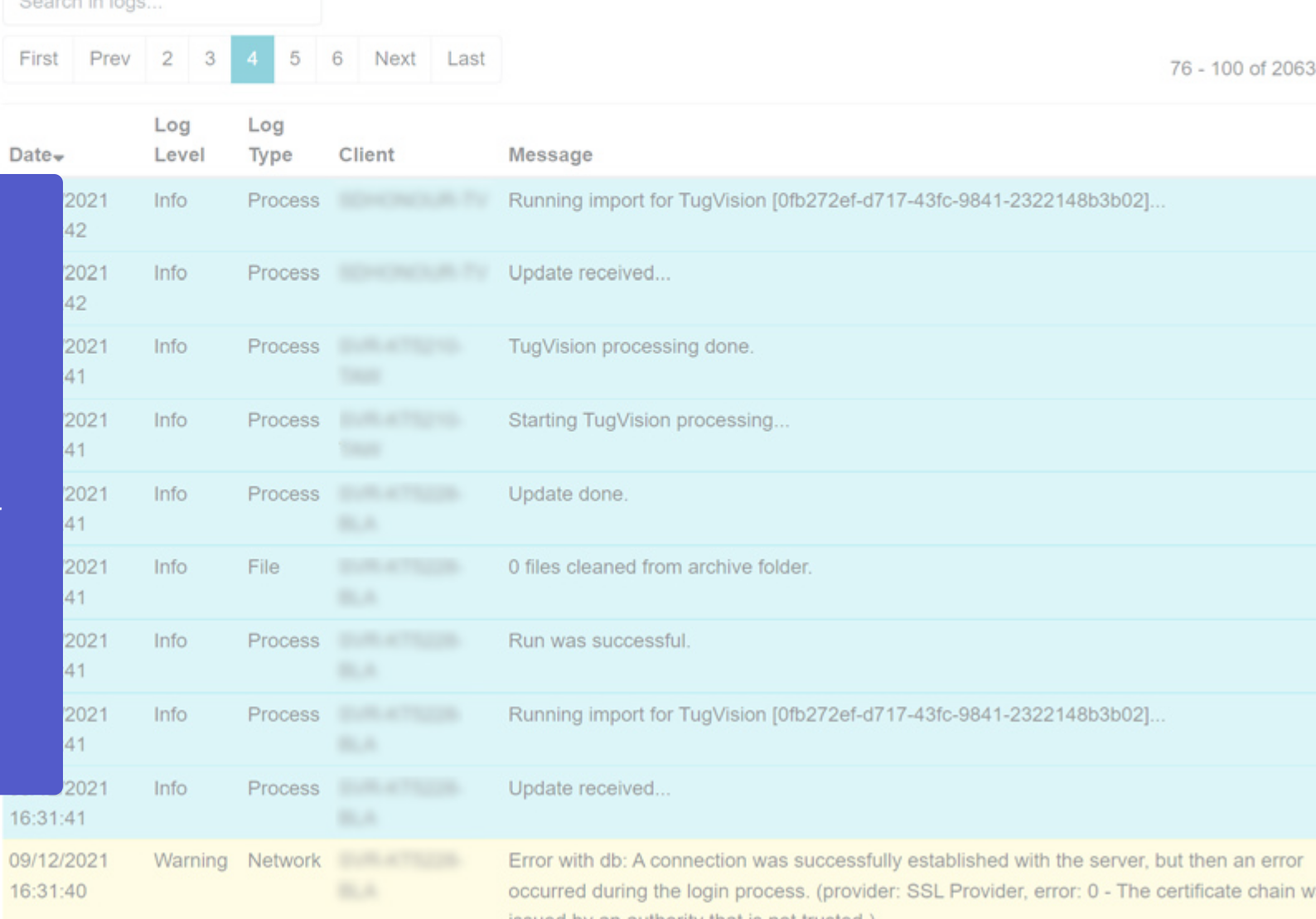

# Server and clients

DVS includes clients and a server. Clients can theoretically be anything that DVS's client application can run; whether it's a boat, a lunar lander, or a robot vacuum cleaner. Configuration can be set per client, but clients can also get a default from the server.

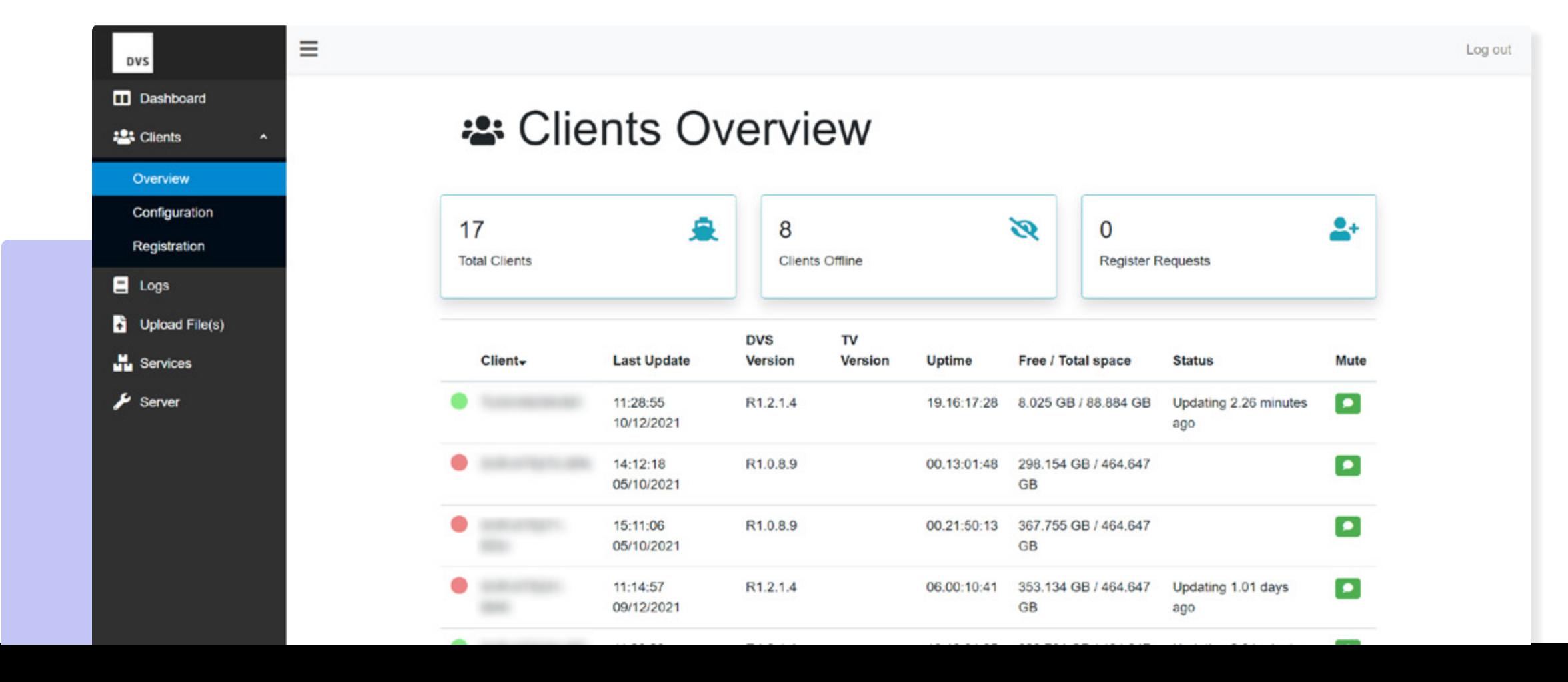

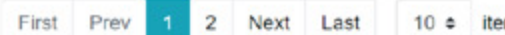

ems per page

#### Client **Client**

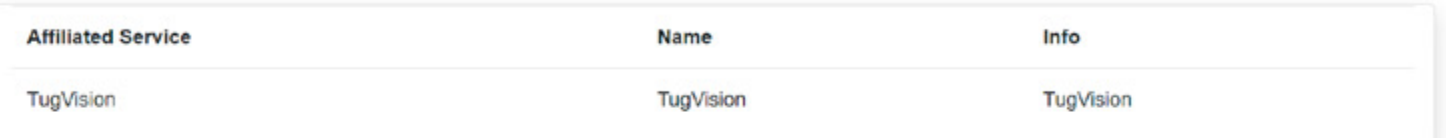

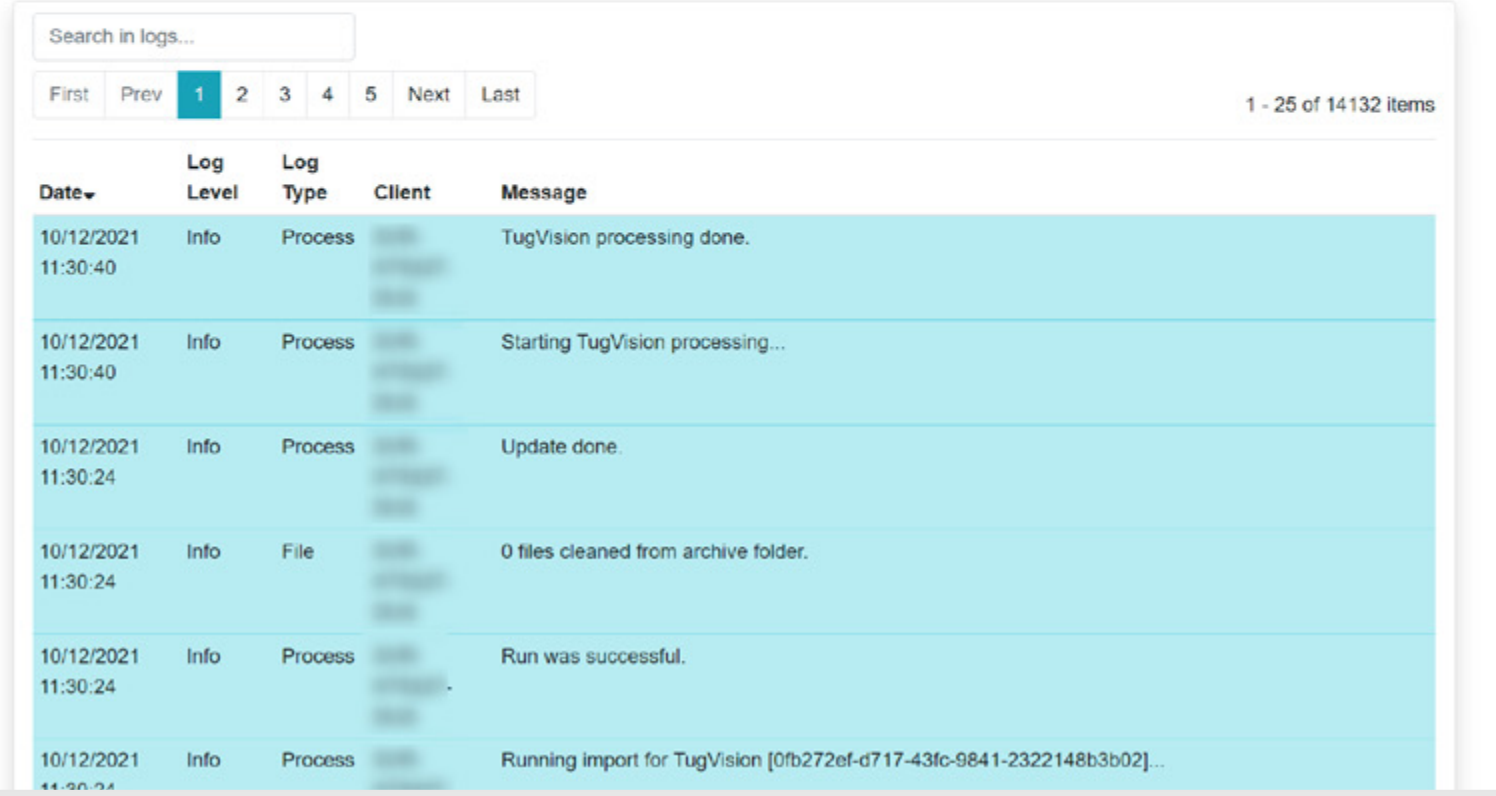

# Management and configuration

DVS also offers the option of managing clients centrally. Files can be uploaded to one or more clients. If this file has a .msi or a .fob extension, DVS automatically gives the option to send the file as an update. In addition, services can be changed or paused in order to modify current processes. A multitude of options can be configured within DVS.

#### **General**

• Define an offline warning timeout

#### **Messaging**

- Teams Webhook
- Minimum log level to send log

#### **Files**

- Block size (in bytes)
- Minimum free space
- Auto delete custom uploads (checkbox)
- Auto delete queue entry (checkbox)

#### **Client Defaults**

- Default Root
- TimeOut check

### Features

The following is a brief overview of the main features of DVS:

#### Integration

- Microsoft Dynamics support
	- Auto FOB import; Code Unit invoking; Compression; Encoding Conversion; AzureAD SSO support.
- Microsoft Teams notification integration
- E-mail notifications
- DocMap support

#### Security and Accessibility

- SSL
- Silent remote manageable client
- File integrity verification
- File Compression

#### Management

- Offline & online clients
- Logging for server and clients
- Central control for all clients
- Automatic solving of errors; generated advice for manual solutions.
- Auto clean-up
- Auto registration
- Offline notifications
- Continuation of downloads and uploads
- Archiving
- Custom file upload with queue and file manager
- Client Uptime, Free Space and Total Space
- Default configuration for clients
- 'Mute clients' to reduce irrelevant logging

### Planned features<sup>2022</sup>

**SharePoint as an extension**

**Dashboard customization**

**More configuration for FOB-imports**

### Contact us

- **+31 6 42 41 44 11**  $\mathcal{L}$
- **contact@dodotech.dev**  $\boldsymbol{\triangleright}$ 
	- **www.dodotech.dev**

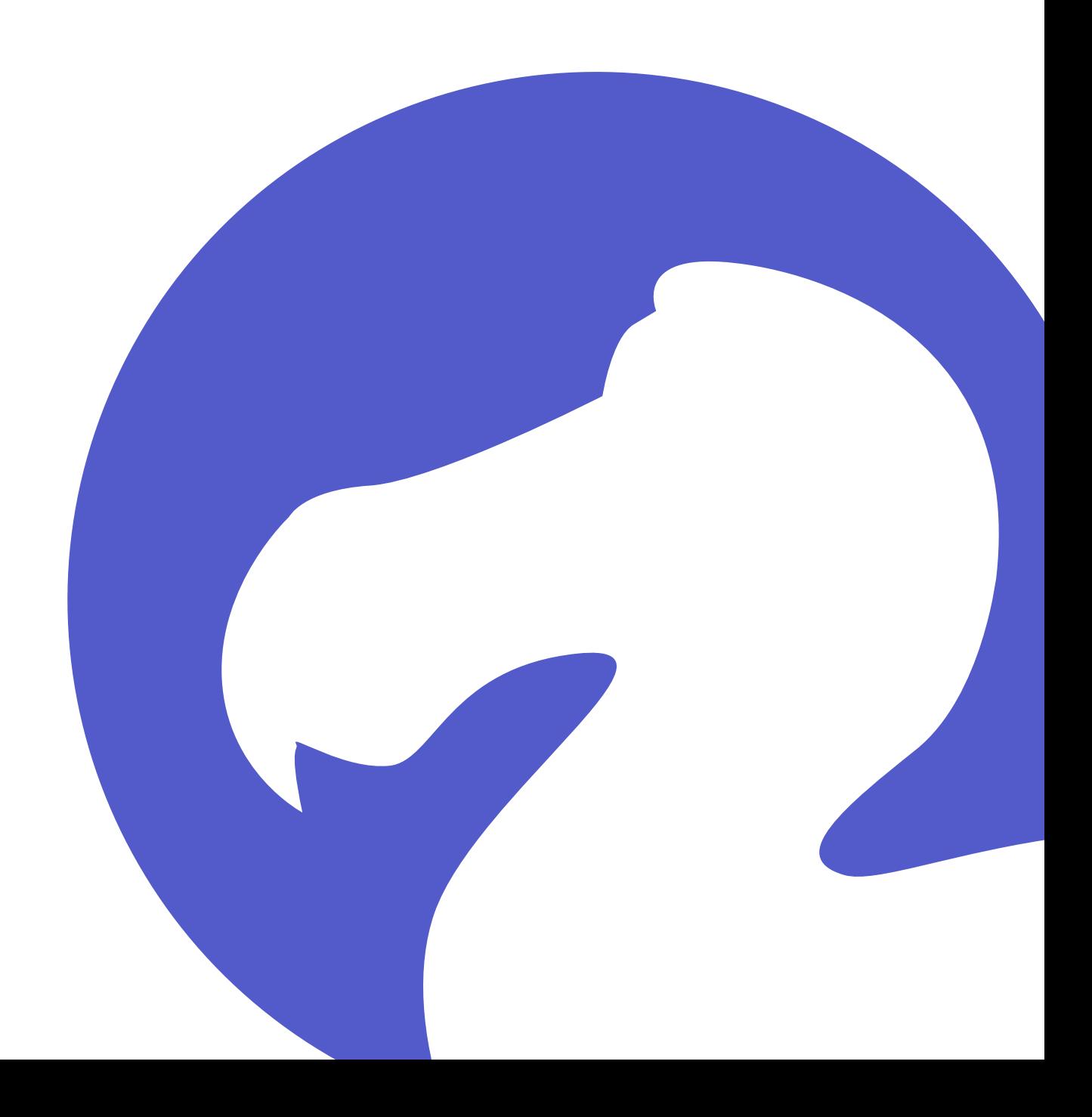